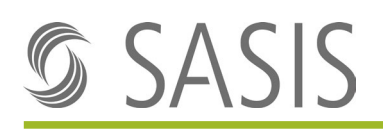

# **Guide pour la facturation des factures intermédiaires et des acomptes concernant les cas hospitaliers stationnaires**

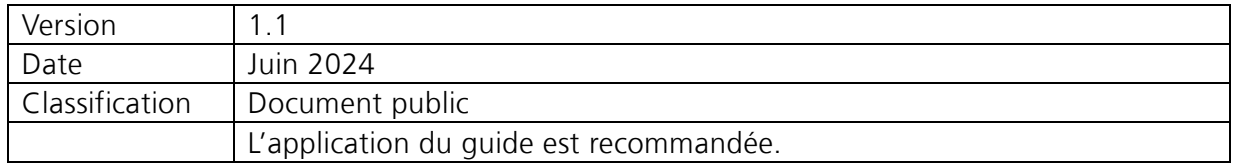

Afin de faciliter la lisibilité, nous avons renoncé à l'utilisation simultanée de formes masculines et féminines. Toutes les désignations de personnes s'appliquent indifféremment aux deux sexes.

Liste des modifications

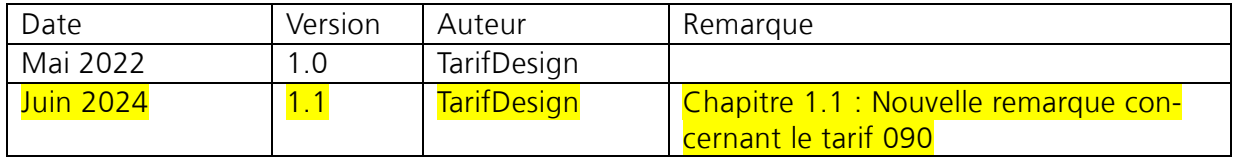

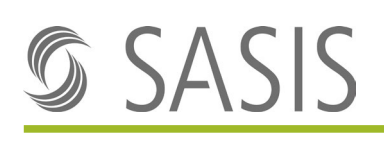

## Table des matières

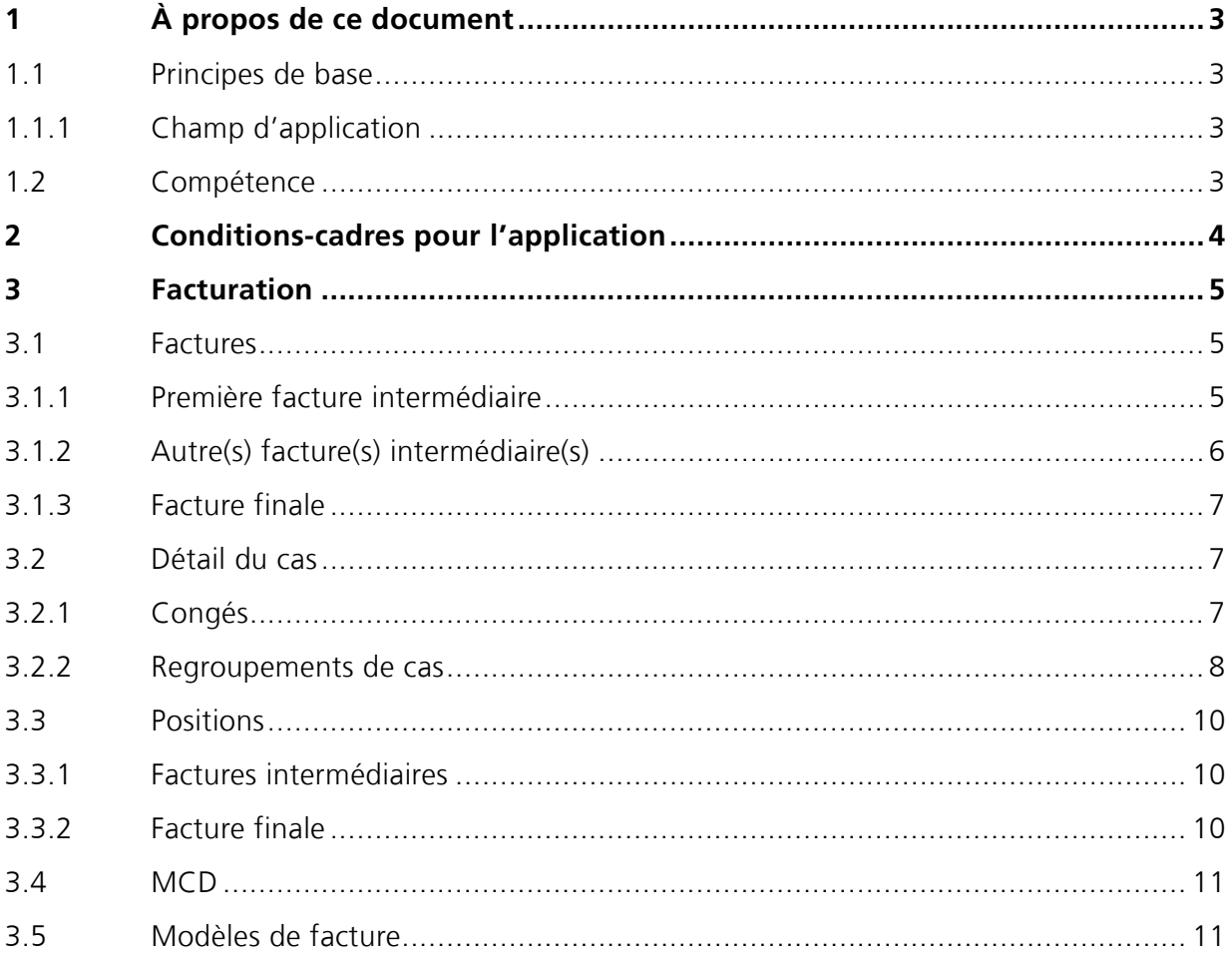

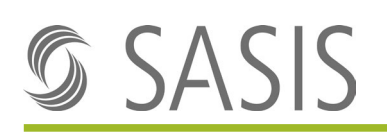

# <span id="page-2-0"></span>**1 À propos de ce document**

Le présent document est une aide à la facturation destinée aux fournisseurs de prestations qui facturent des prestations stationnaires TARPSY ou ST Reha et ont convenu **contractuellement** avec les assureurs-maladie de l'établissement de factures intermédiaires / du paiement d'acomptes.

Afin de garantir le bon déroulement de la facturation, les assureurs-maladie recommandent de procéder conformément aux indications ci-après.

## <span id="page-2-1"></span>**1.1 Principes de base**

Conformément aux règles et définitions pour la facturation des cas selon SwissDRG, TARPSY ou ST Reha, les partenaires tarifaires peuvent convenir **par voie de convention tarifaire** du paiement d'acomptes dans les cas de très longue hospitalisation.

Dans les conventions, aussi bien des factures acomptes que des factures intermédiaires sont le cas échéant mentionnés. S'il a été convenu par convention collective d'établir des factures d'acompte avec des montants d'acompte simples sans indication de CW, PCG/RCG et jours de séjour, le tarif technique 090 est disponible à cet effet. La facturation au tarif 090 n'est pas abordée dans ce document. Des exemples sont disponibles sur la page d'accueil du Forum Datenaustausch.

Une facture intermédiaire signifie qu'une facture partielle est établie en tenant compte de toutes les indications connues relatives au CW, PCG / RCG et aux jours de séjour pour la période considérée conformément aux règles de TARPSY / ST Reha. Le contrôle de la facture finale après la sortie est déterminant pour l'évaluation finale du cas.

Il ne faut pas confondre la facture intermédiaire avec la facture finale annuelle prévue pour la psychiatrie forensique à partir du 1<sup>er</sup> janvier 2022.

Le présent guide vise à vous aider à appliquer correctement les modalités de facturation pour les factures intermédiaires dans le cadre du [standard de facturation du Forum Datenaustausch,](https://www.forum-datenaustausch.ch/fr/standards-xml-formulaires-de-facturation/release-45451/facture-standard-45/) sur la base des dispositions légales et tarifaires selon SwissDRG.

## <span id="page-2-2"></span>**1.1.1 Champ d'application**

Tous les faits n'ayant pas trait à la facturation à l'assureur-maladie des factures intermédiaires convenues contractuellement (p. ex. facturation au canton, livraison de données des hôpitaux à l'OFS) sont exclus du champ d'application du présent document.

## <span id="page-2-3"></span>**1.2 Compétence**

Les explications qui suivent tiennent compte de la situation actuelle. En cas de modifications légales, tarifaires ou contractuelles, les parties prenantes sont priées de transmettre les adaptations jugées nécessaires au groupe de travail «TarifDesign Assureurs-maladie» sous forme de propositions. Ces propositions sont ensuite discutées par les membres du groupe de travail. SASIS SA coordonne les positions entre les parties prenantes et consigne les décisions

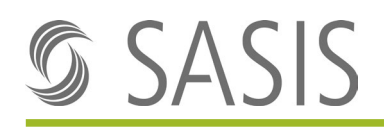

dans une nouvelle version.

# <span id="page-3-0"></span>**2 Conditions-cadres pour l'application**

### **Première facture intermédiaire**

Au plus tôt à partir du jour de traitement où le coût relatif (cost weight) le plus bas est atteint selon la structure tarifaire juridiquement valable, le fournisseur de prestations peut établir une facture intermédiaire conformément au prix de base convenu en vigueur, en tenant compte de l'accord contractuel.

### **Cadence de facturation intermédiaire**

Des factures intermédiaires peuvent ensuite être établies selon la cadence convenue. Elles doivent toujours comprendre le coût relatif le plus bas (CW) et le même groupe de coûts (PCG / RCG). Les modifications du CW ou du PCG / RCG pendant le séjour ne peuvent être corrigées par le fournisseur de prestations qu'avec la facture finale.

### **MCD (Minimal Clinical Dataset)**

Le MCD respectif doit être envoyé en même temps que la facture intermédiaire.

### **Rémunérations supplémentaires**

Le fournisseur de prestations peut facturer d'éventuelles rémunérations supplémentaires avec la facture intermédiaire, pour autant que le MCD actualisé soit fourni.

### **Facture finale**

Le contrôle définitif de la rémunération de l'ensemble du séjour est effectué avec la facture finale. Cette dernière présente le montant total. Les montants des factures intermédiaires doivent être déduits de la facture finale en tant que montant négatif en se servant du même code tarifaire que celui utilisé pour leur facturation.

### **Corrections**

En cas de corrections, le fournisseur de prestations doit adapter et envoyer la facture finale pour l'ensemble du séjour.

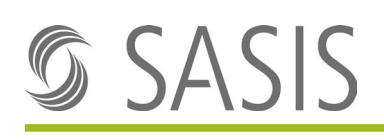

# <span id="page-4-0"></span>**3 Facturation**

Les factures sont transmises au moyen du standard en vigueur, conformément aux prescriptions du [Forum Datenaustausch.](https://www.forum-datenaustausch.ch/fr/standards-xml-formulaires-de-facturation/release-45451/facture-standard-45/)

Les attributs obligatoires pour le contrôle des factures intermédiaires sont décrits ci-dessous. La valeur attendue et des explications sur l'utilisation sont également indiquées.

<span id="page-4-2"></span>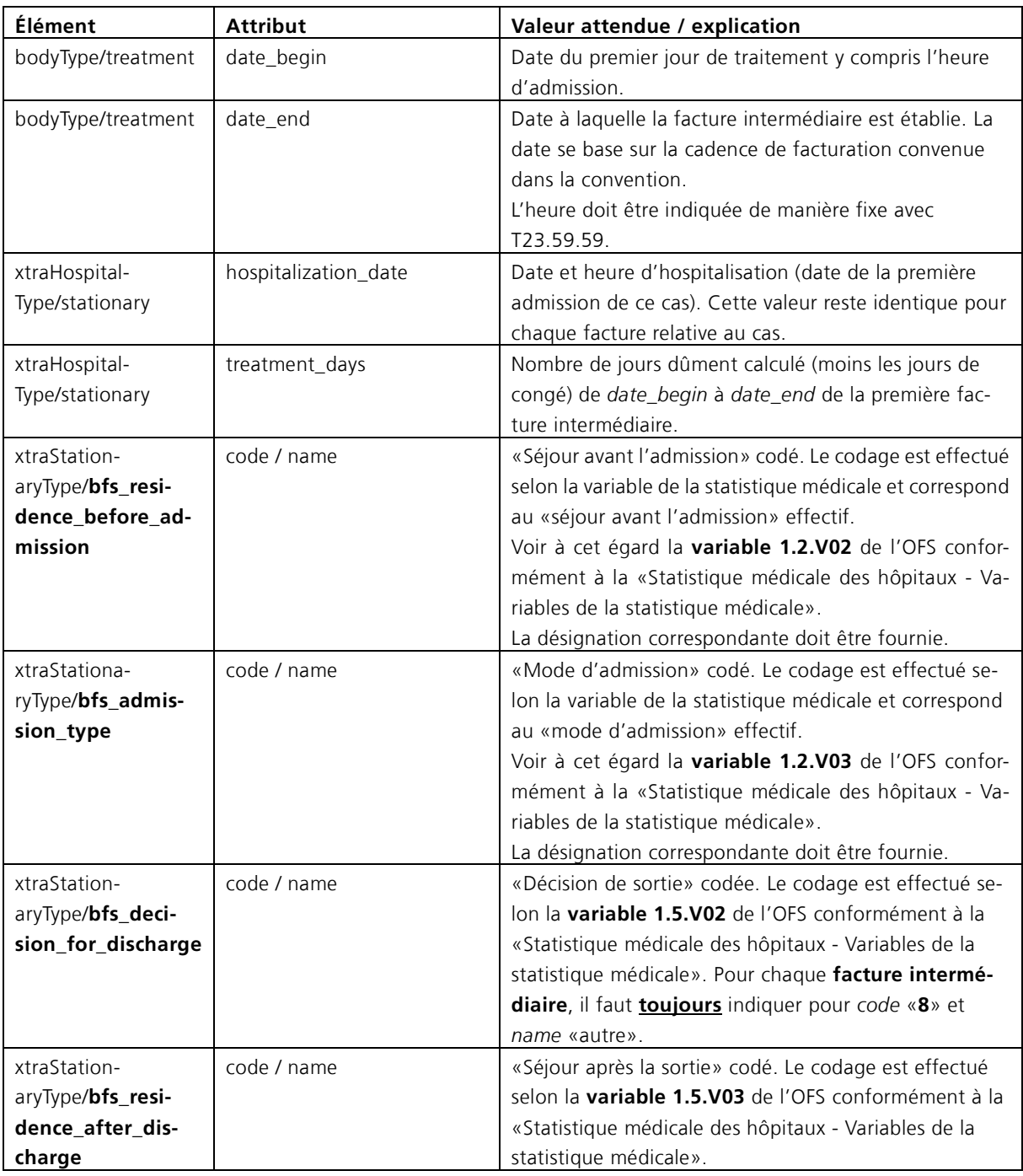

## <span id="page-4-1"></span>**3.1 Factures 3.1.1 Première facture intermédiaire**

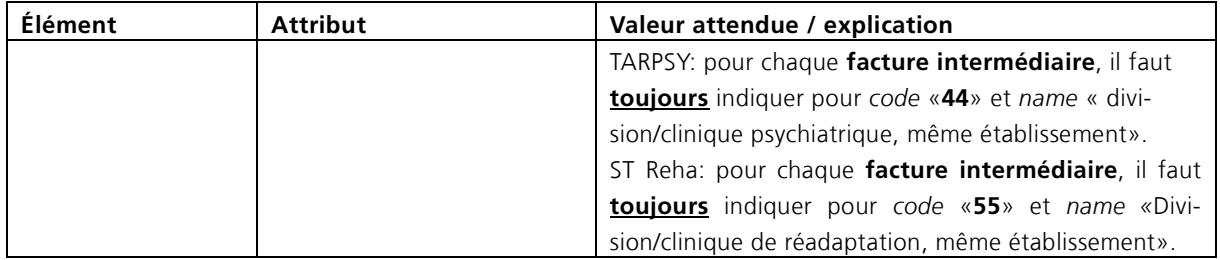

## <span id="page-5-0"></span>**3.1.2 Autre(s) facture(s) intermédiaire(s)**

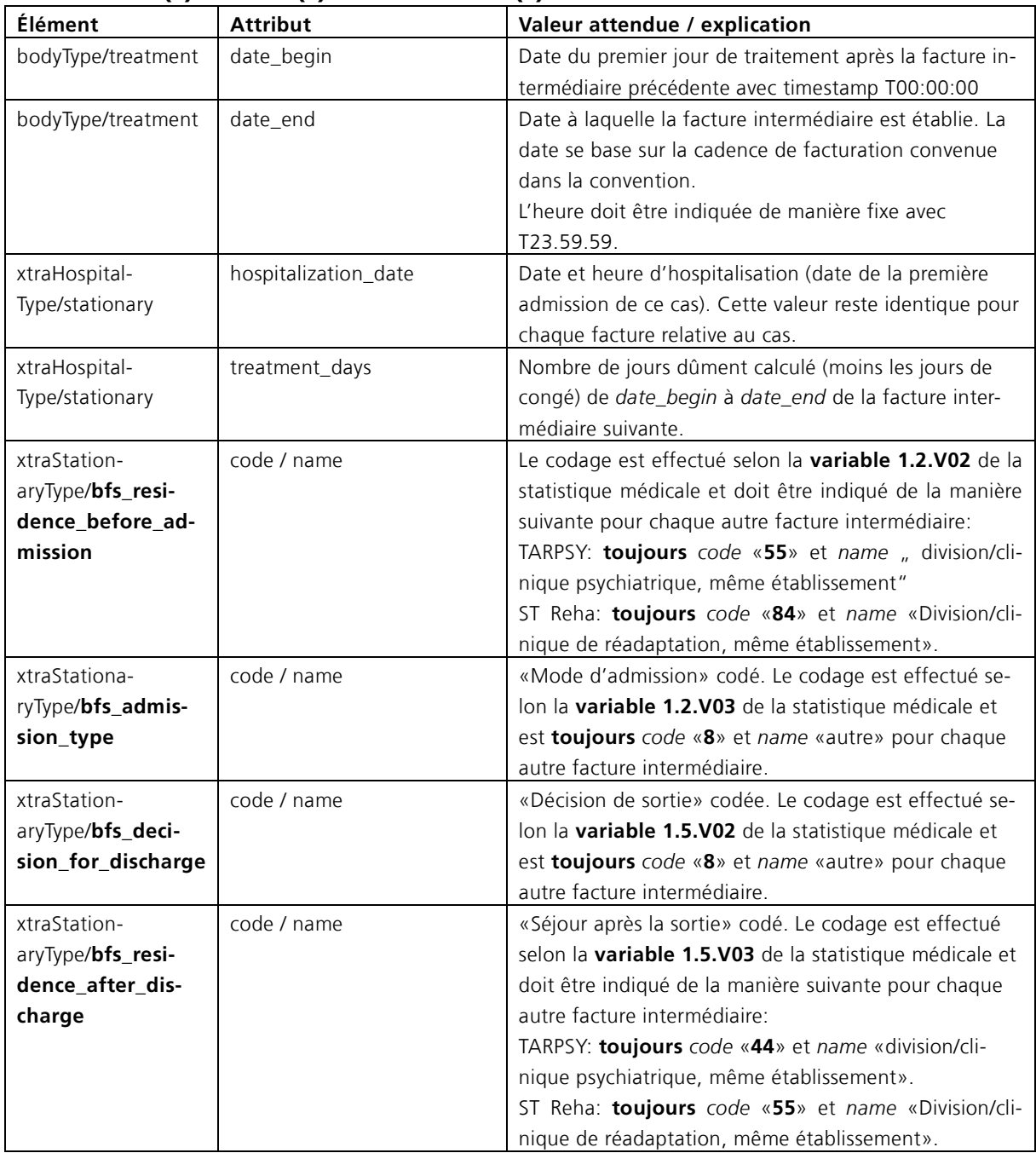

## <span id="page-6-0"></span>**3.1.3 Facture finale**

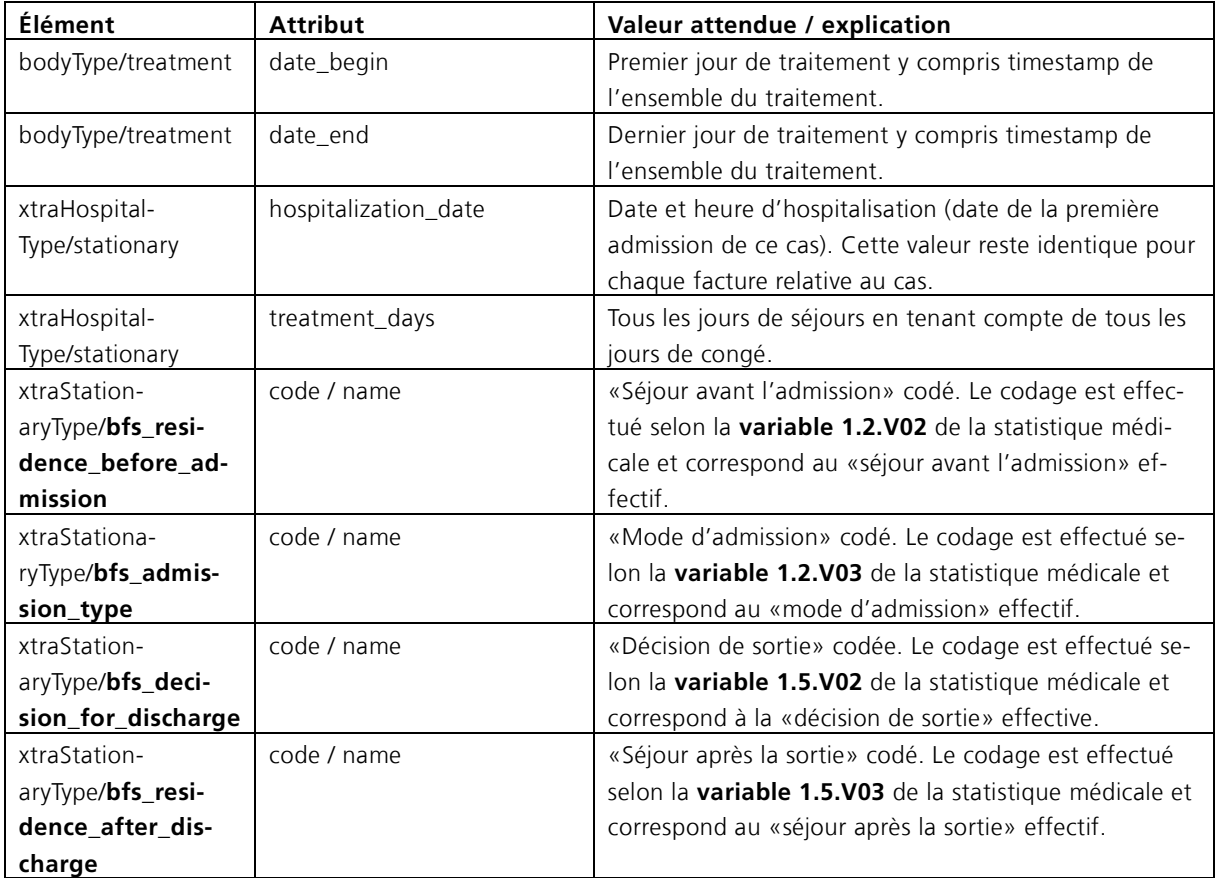

## <span id="page-6-1"></span>**3.2 Détail du cas**

Les **congés** et les **regroupements de cas** pendant la période de facturation intermédiaire facturée doivent être indiqués par séjour consécutif dans complexType **caseDetailType**.

### **Important**:

- Si le patient est en congé ou en traitement dans une autre institution stationnaire, aucune facture intermédiaire ne peut être établie. Une facturation ne peut avoir lieu que lorsque le patient est de retour (évite une annulation si le patient ne retourne pas dans le même établissement).
- Sur la facture �inale, toutes les indications du détail d'un cas (case\_detail) sur l'ensemble du séjour doivent être à nouveau mentionnées.

## <span id="page-6-2"></span>**3.2.1 Congés**

Pour faciliter la compréhension de la facture, tous les congés de la période facturée doivent être indiqués dans le détail d'un cas. Cela vaut pour les factures intermédiaires ainsi que pour la facture finale.

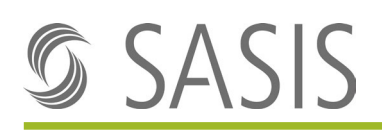

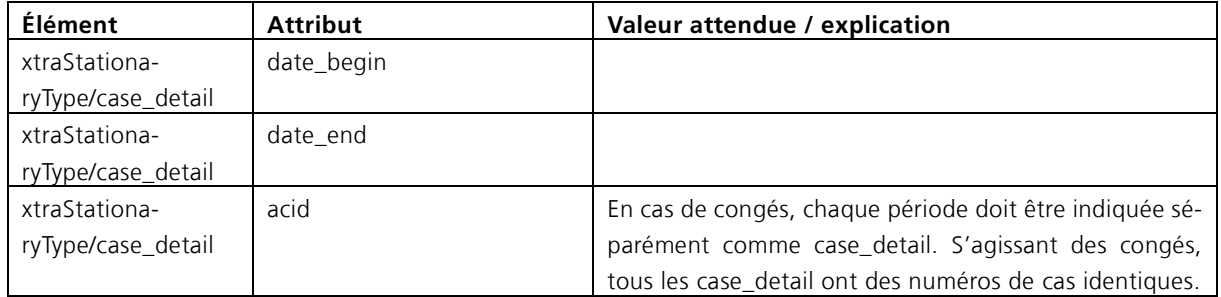

### **Exemple TARPSY:**

woice:treatment date\_begin="2020-11-01T00:00:01" date\_end="2020-12-31T23:59:00" canton="GR" reason="disease" apid="30317" acid=<mark>"3000382"</mark>><br><invoice:xtra\_hospital> нокоскосторных<br><invoice:stationary section\_major="M500" hospitalization\_type="regular" hospitalization\_mode="cantonal" class="general" treatment\_days="P56D" hospitalization\_date="2020-09-05T10:01:52" has\_expense\_loading= whole statuting security compared with the statution of the statution of the statution of the statution of the statution of the statution of the statution of the statution of the statution of the statution of the statution  $\frac{1}{2}$ <br>  $\frac{1}{2}$   $\frac{1}{2}$ 

### **Exemple ST Reha:**

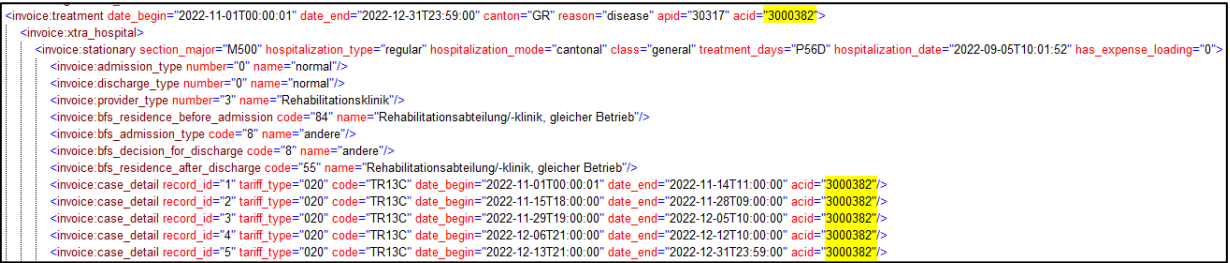

### <span id="page-7-0"></span>**3.2.2 Regroupements de cas**

Outre les congés, toutes les interruptions (sorties intermédiaires) doivent être indiquées dans le détail du cas. Cela vaut pour les factures intermédiaires comme pour la facture finale.

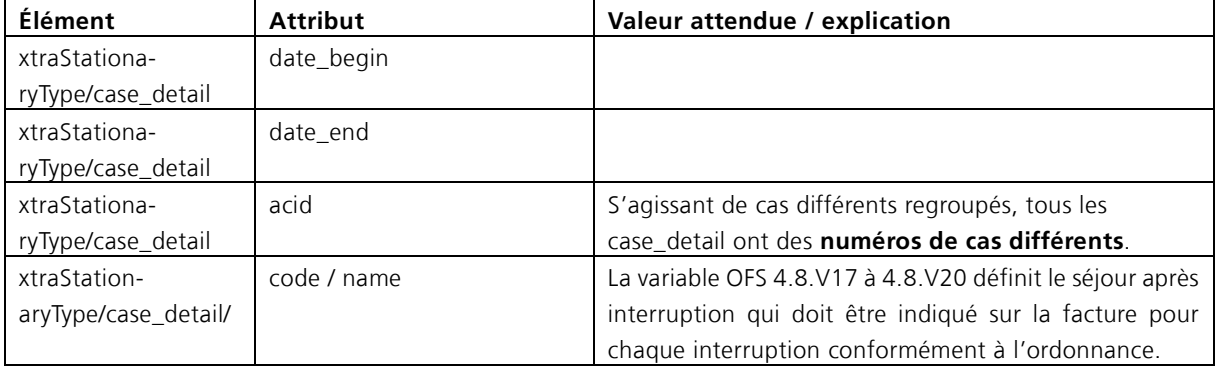

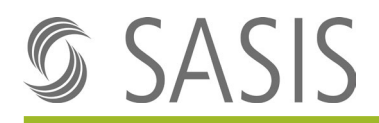

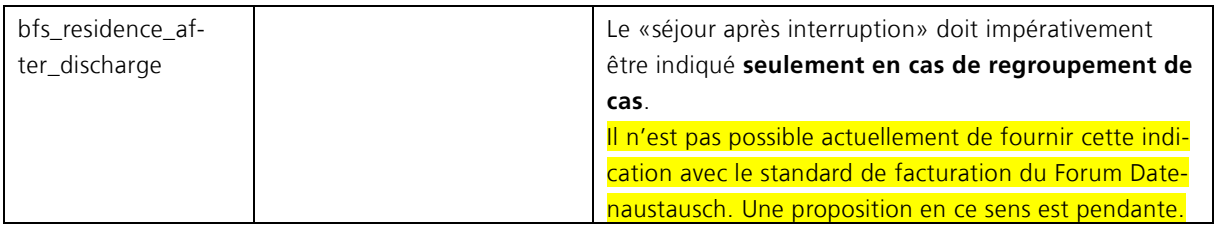

### **Exemple de regroupement de cas avec transfert intermédiaire TARPSY:**

="2020-11-01T00:00:01" date\_end="2020-12-31T23:59:00" canton="GR" reason="disease" apid="30317" acid="3000384": invoice:xtra\_hospital> sucustur\_inspection\_major="M500" hospitalization\_type="regular" hospitalization\_mode="cantonal" class="general" treatment\_days="P53D" hospitalization\_date="2020-09-05T10:01:52" has\_expense\_loading="0" <invoice:admission\_type\_number="0"\_name="normal"/> <invoice.discharge\_type number="0" name="normal"/><br><invoice.discharge\_type number="0" name="normal"/><br><invoice:provider\_type number="2" name="Psychiatrische Klinik" </invoice:bfs residence before admission code="55" name="Psychiatrische Abteilung/Klinik, gleicher Betrieb"/> <Invoice.bs\_especies\_petre\_amission\_type\_code="6" name="adders"/><br><invoice.bs\_admission\_type\_code="6" name="adders"/><br><invoice.bs\_decision\_for\_discharge\_code="6" name="anders"/><br><invoice.bs\_decision\_for\_discharge\_code="6"

#### **Exemple de regroupement de cas avec transfert intermédiaire ST Reha:**

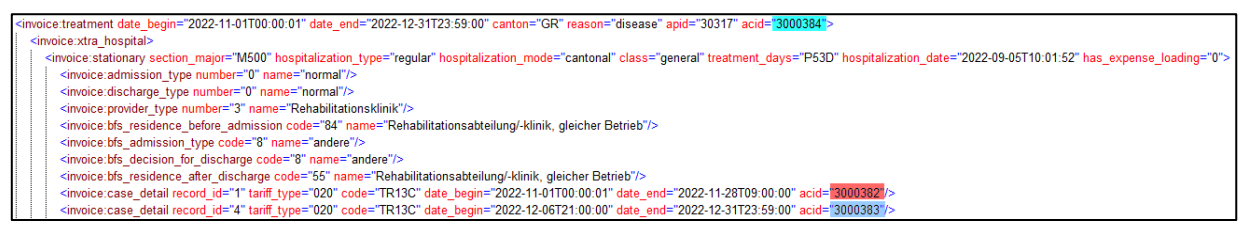

### **Exemple TARPSY; combinaison entre regroupement de cas et congé:**

Il s'agit ici d'un exemple de cas avec transfert intermédiaire.

ectuation to sell the film of the sell to the control of the seller the seller the seller the seller the seller<br>voice xtra\_hosptal><br><invoice:stationary section\_major="M500" hospitalization\_type="regular" hospitalization\_m whoice.stationary section the model of the membership of the control of the control of the control of the control of the control of the control of the control of the control of the control of the control of the control of Ninotice bis\_decision\_for\_discharge\_code="8" name="andere"/><br><invoice bis\_decision\_for\_discharge\_code="8" name="andere"/><br><invoice bis\_decision\_for\_discharge\_code="44" name="Psychiatrische Abteilung/Klinik, gleicher Betr ~invoice.case\_detail record\_id="3" tamif\_type="030" code="TP27C" date\_begin="2020-11-29119.00.00" date\_end="2020-11-20103000002021206710.00.00" acid="2000382"/<br><invoice.case\_detail record\_id="3" tamif\_type="030" code="TP2

Dans cette constellation, deux séjours partiels sont regroupés (acid 3000384). Le premier séjour (acid 3000382) comprend en plus des congés.

#### **Exemple analogue dans ST Reha:**

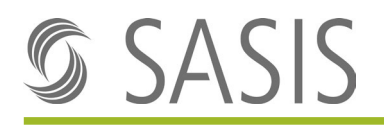

- oice:treatment date\_begin="2022-11-01T00:00:01" date\_end="2022-12-31T23:59:00" canton="GR" reason="disease" apid="30317" acid
- <invoice:xtra hospital> moice:xtra\_hospital><br>
simplex="the main section\_major="M500" hospitalization\_type="regular" hospitalization\_mode="cantonal" class="general" treatment\_days="P52D" hospitalization\_date="2022-09-05T10:01:52" has\_expense\_loadi
- 
- 
- 
- 
- 
- 

## <span id="page-9-0"></span>**3.3 Positions 3.3.1 Factures intermédiaires**

<span id="page-9-1"></span>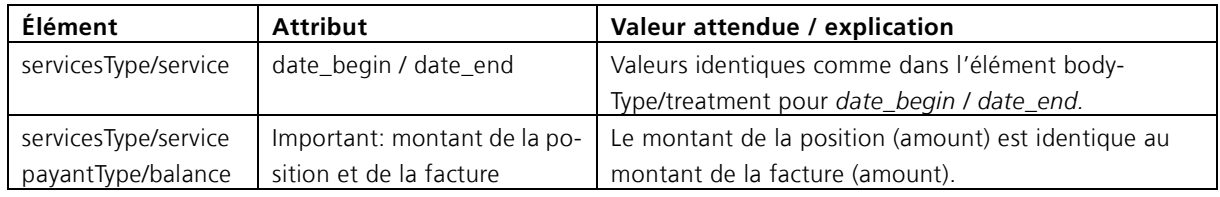

## <span id="page-9-2"></span>**3.3.2 Facture finale**

![](_page_9_Picture_228.jpeg)

**Attention**: si dans la pratique, la facture finale affiche un montant négatif, veuillez clarifier individuellement avec l'assureur le traitement de la facture finale.

![](_page_10_Picture_0.jpeg)

## <span id="page-10-0"></span>**3.4 MCD**

![](_page_10_Picture_172.jpeg)

## <span id="page-10-1"></span>**3.5 Modèles de facture**

Les modèles de factures suivants peuvent être utilisés pour la facturation. Vous pouvez ouvrir ces fichiers avec **XML-Editor Notepad++**.

![](_page_10_Picture_173.jpeg)